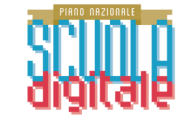

# PNSD Gestione Azioni

La nuova area riservata per le scuole

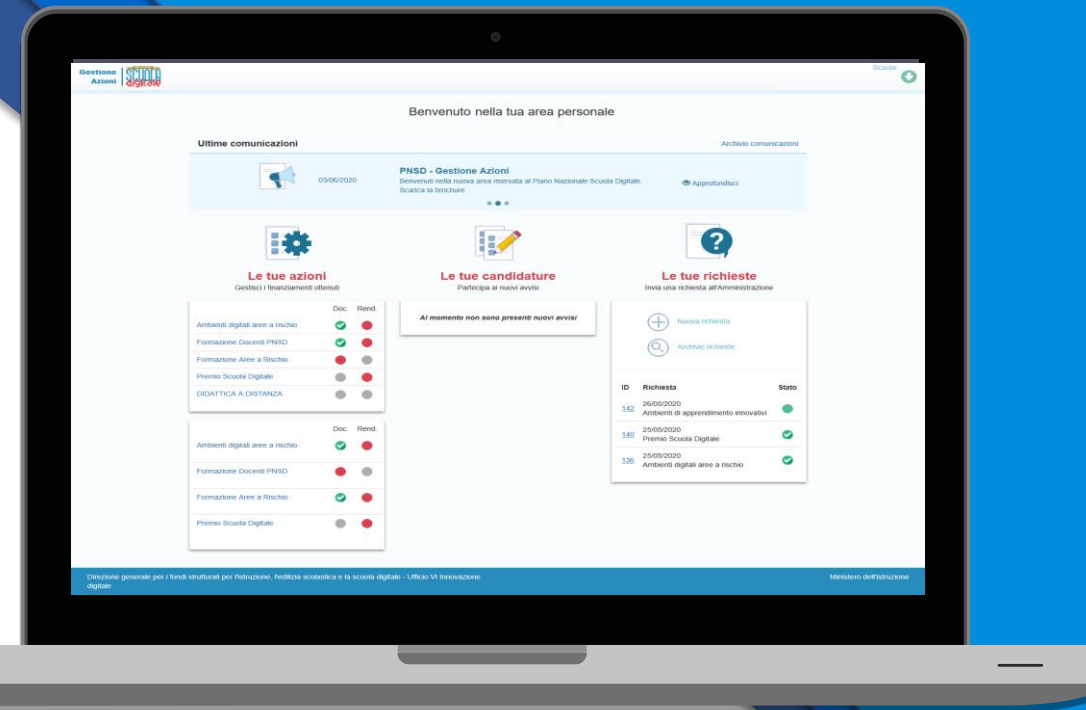

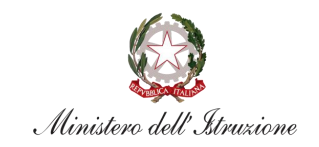

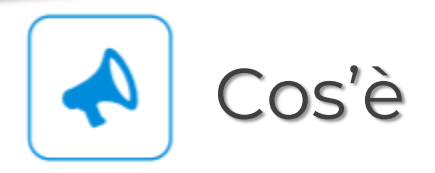

**PNSD – Gestione Azioni** è la nuova area dedicata al Piano Nazionale Scuola Digitale. Cambia nome e diventa **uno dei servizi dell'area riservata del portale ministeriale**.

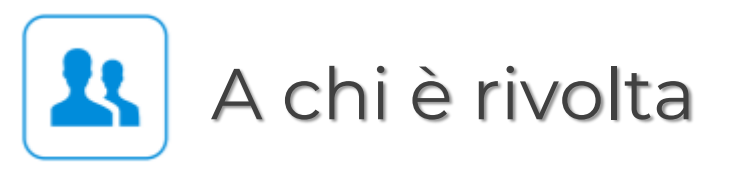

Accedono a questo spazio i **DS** e i **DSGA** delle scuole statali con le **loro credenziali**, le stesse che utilizzano per entrare **nell'area riservata del portale istituzionale e nel SIDI**.

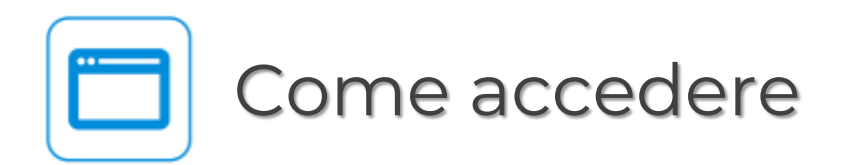

Si può accedere sia dal **sito tematico del PNSD** sia dall'**area riservata del portale**  ministeriale.

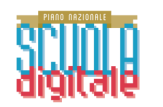

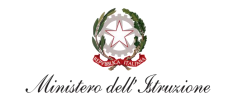

#### [Accesso dal sito tematico del PNSD](https://www.istruzione.it/scuola_digitale/index.shtml)

## Selezionare "**Accesso ai Servizi**" e poi "**PNSD-Gestione Azioni**", inserire in seguito le proprie **credenziali** o autenticarsi con **SPID**.

Si ricorda che l'accesso con codice meccanografico e token non è più valido.

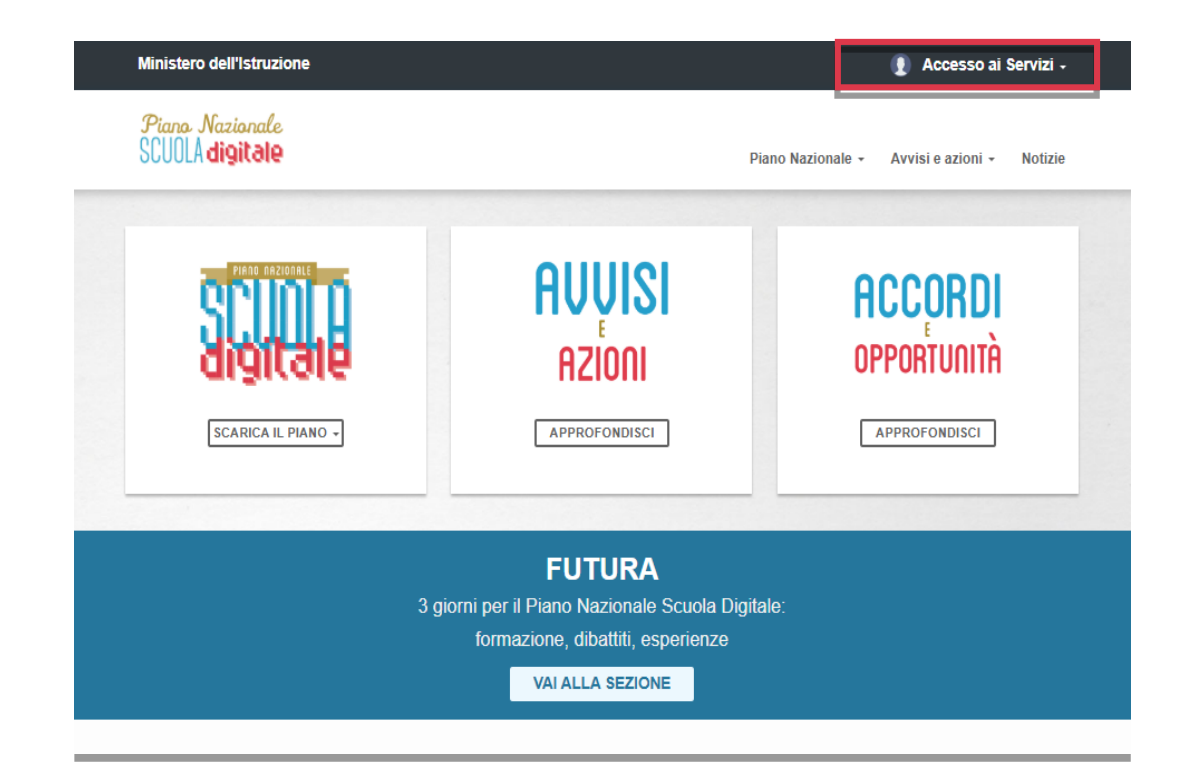

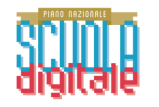

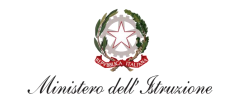

#### Accesso d[all'area riservata del portale](https://www.miur.gov.it/)

Selezionare "**Accesso**" e poi "**Area Riservata**", inserire in seguito le proprie **credenziali** o autenticarsi con **SPID**.

Selezionare la voce "**Servizi**" e poi "**Tutti i servizi**". Scegliere, alla lettera P, "**PNSD-Gestione Azioni**" e cliccare sulla per inserire il servizio tra i **Preferiti**.

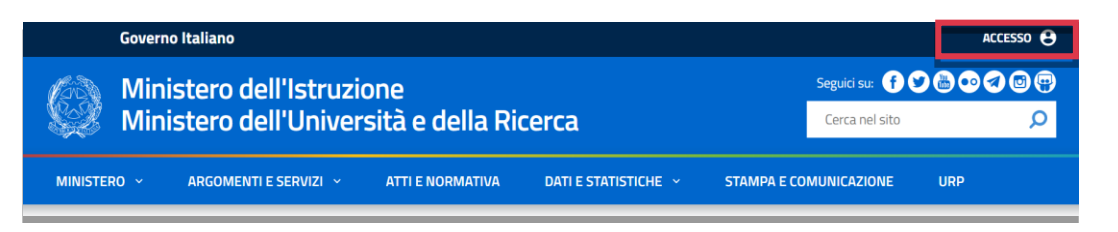

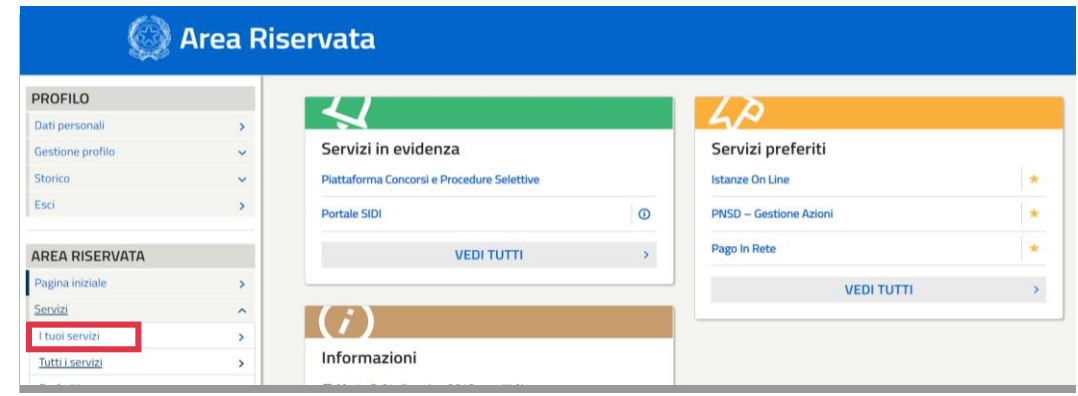

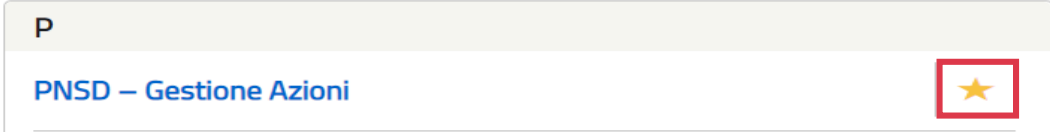

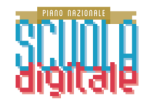

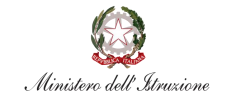

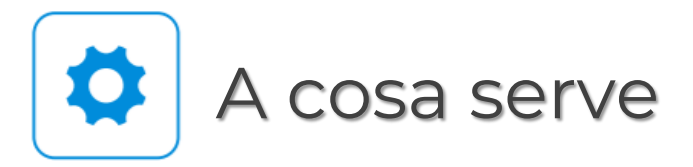

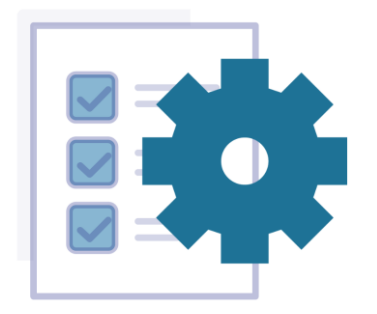

### Le tue azioni

Consente di **rendicontare** i finanziamenti ricevuti dal Ministero e di **monitorare** lo stato degli avvisi

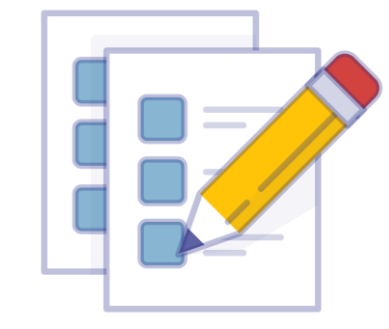

## Le tue candidature

Consente di visualizzare i **nuovi avvisi attivi** e di procedere alla relativa **candidatura**

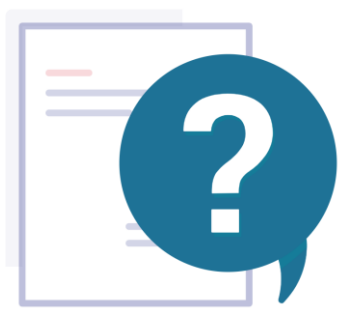

## Le tue richieste

Consente di interagire con l'Amministrazione per eventuali **dubbi o chiarimenti**

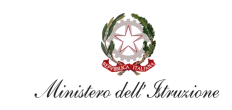

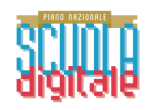

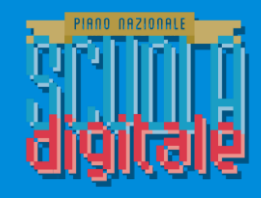

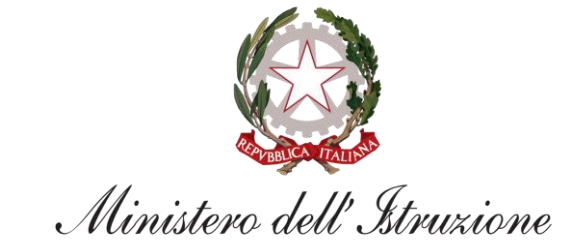

*Direzione generale per i fondi strutturali per l'istruzione, l'edilizia scolastica e la scuola digitale*